- FOLLOWING A FIRE INSPECTON THE EMAIL ADDRESS ASSOCIATED WITH THE ACCOUNT WILL AUTOMATICALLY BE EMAILED FROM THE ONLINE PORTAL
- **THIS IS A NO REPLY EMAIL ADDRESS DIRECTLY FROM THE CITY SEE BELOW**

City of Marathon, FL <noreply@viewpointcloud.com>

- *YOU CANNOT REPLY BACK TO THIS EMAIL* IF YOU HAVE QUESTIONS OR CONCERNS, PLEASE VOICE THEM IN THE MESSAGING SYSTEM *ON THE PORTAL*
- FOLLOW THESE STEPS TO VIEW YOUR INSPECTION REPORT

## **THE EMAIL WILL LOOK LIKE THIS**

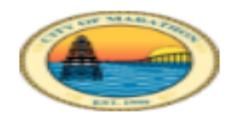

# City of Marathon, FL

An inspection was conducted:

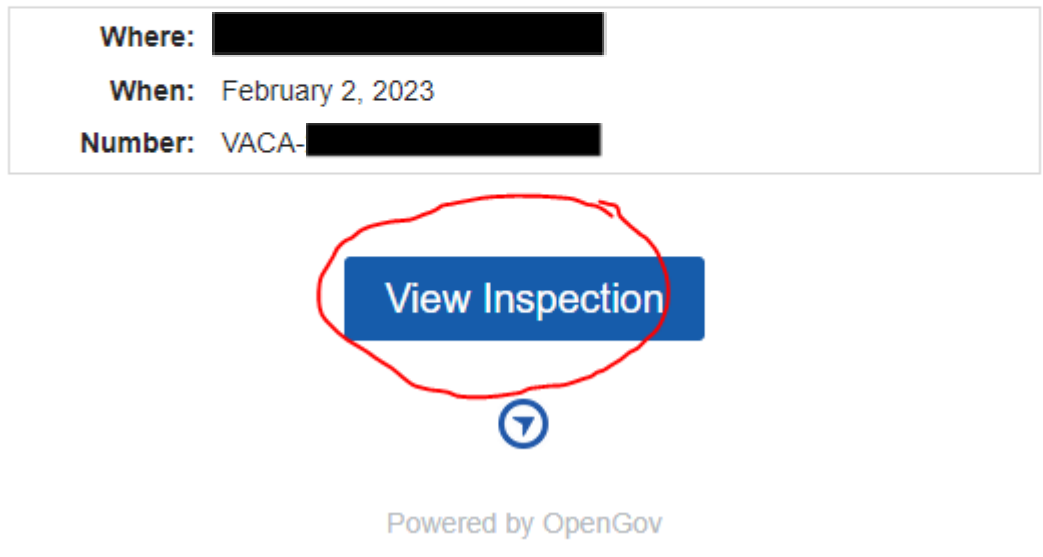

## **CLICK ON THE BLUE BOX: VIEW INSPECTION**

# **IF YOU ARE NOT ALREADY LOGGED IN, YOU WILL BE PROMPTED TO DO SO**

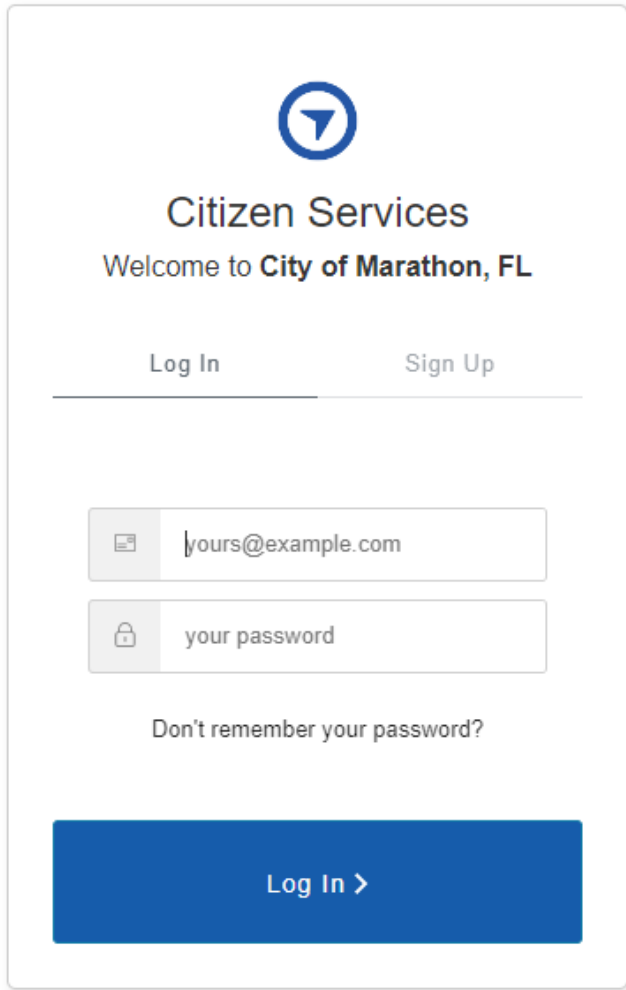

# **ONCE LOGGED IN YOU WILL SEE THE FIRE INSPECTION TAB THAT RENDERS YOUR RESULTS**

# **HOVER OVER THE DATE AND CLICK ON THIS TO REVIEW THE REPORT**

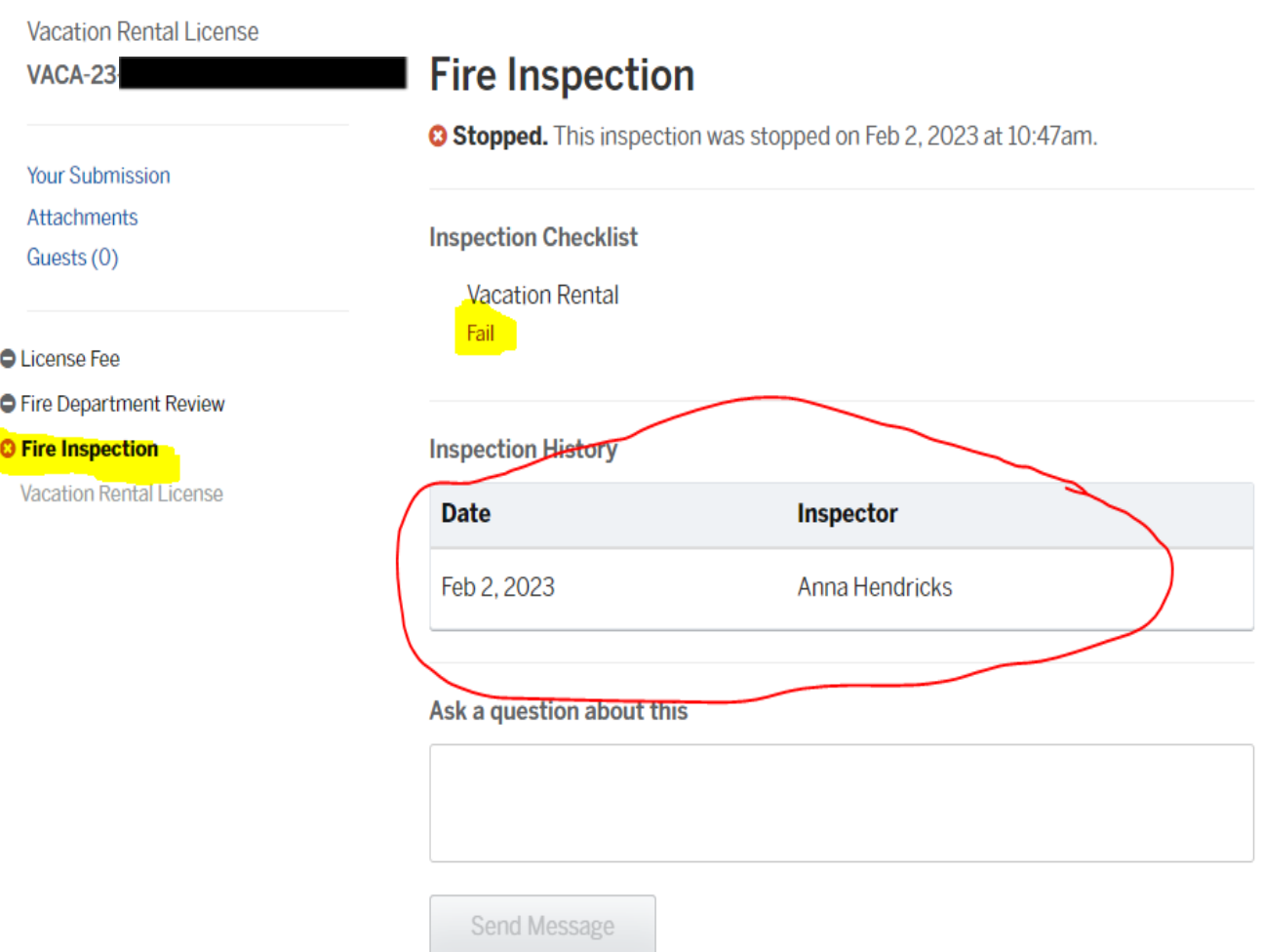

Ľ

### YOUR REPORT WILL LOOK LIKE THIS AND LIST THE OVERALL RESULT

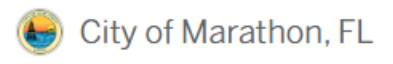

#### く Back to overview

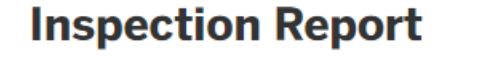

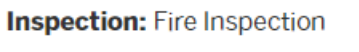

**Inspector:** Anna Hendricks

Inspection Date: Feb 2, 2023 at 12:00am

Record: Vacation Rental License #VACA-

**Location:** 

**Applicant:** 

### **Vacation Rental**

Overall Result: Fail

**Overall Remarks:** 

TEST INSPECTION ONLY. Not a real inspection. For demonstration purposes only

03, MARATHON, Florida 33050

#### **Checklist:**

**Approved Pool Barriers** FBC Chapter 424 - Pool Barriers

Result: Fail

Remarks:

No pool alarms

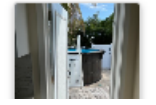

# **PLEASE READ THE COMMENTS FROM THE INSPECTOR AND REMEDY THE FAILED ITEMS AS SOON AS POSSIBLE.**

**YOUR LICENSE IS NOT ACTIVE AND YOU MAY NOT RENT UNTIL THE ITEMS ARE CORRECTED AND A PASSING REPORT IS GENERATED.**

**THE INSPECTOR MAY ACCEPT EMAILED PHOTOS/VIDEOS OF THE FAILED ITEMS OR SHE MAY NEED TO SCHEDULE A RETURN VISIT TO THE PROPERTY DEPENDING ON THE DEGREE OF THE FAILED ITEMS, THIS WILL BE STATED WITHIN THE REPORT.**